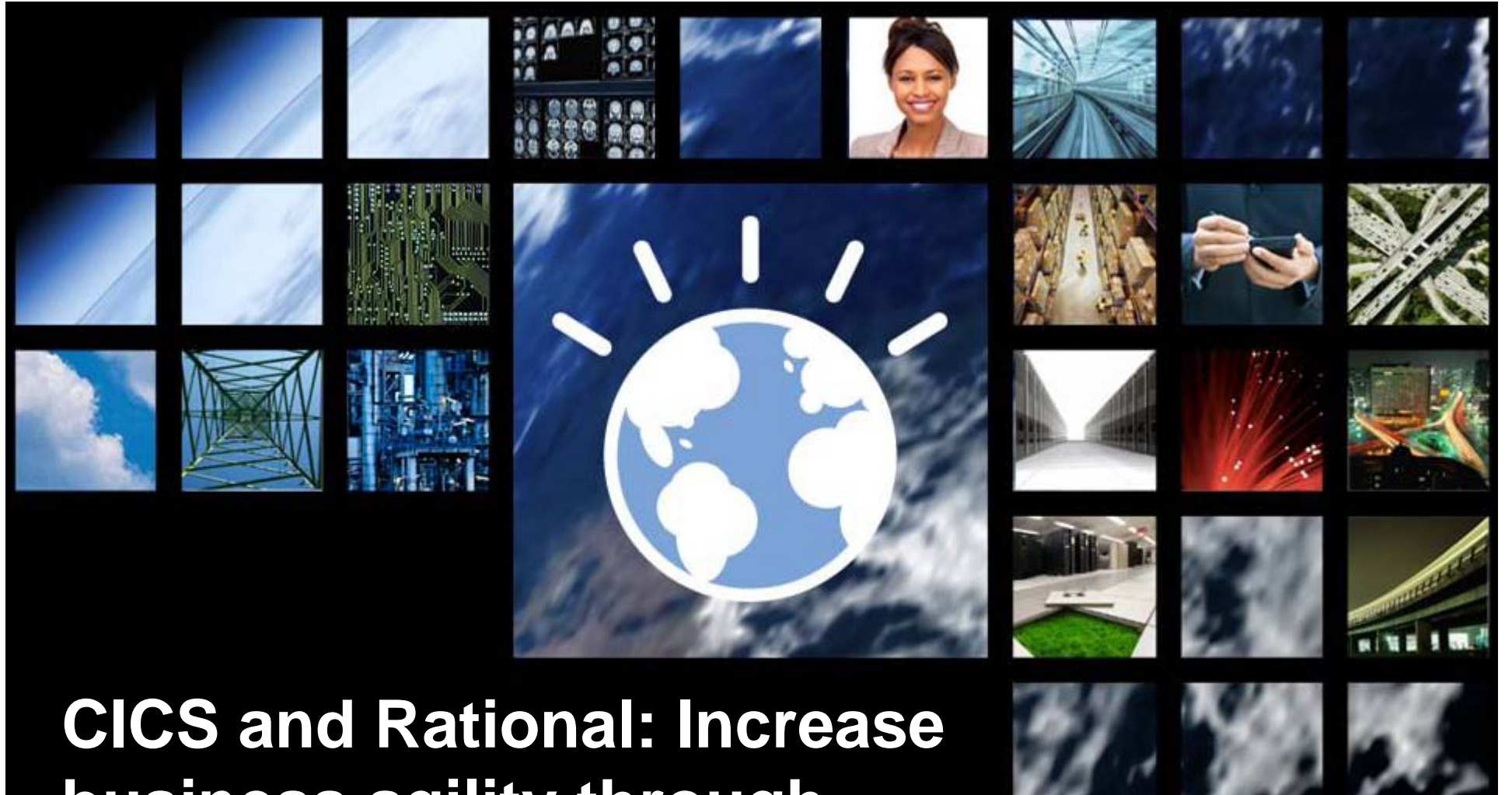

# **business agility through innovative tooling**

David Chadwick **Testing Evangelist, Rational** John Knutson **Marketing Manager, CICS Tools** Tim Hahn **IBM Distinguished Engineer, Chief Architect for Enterprise Modernization Tools**

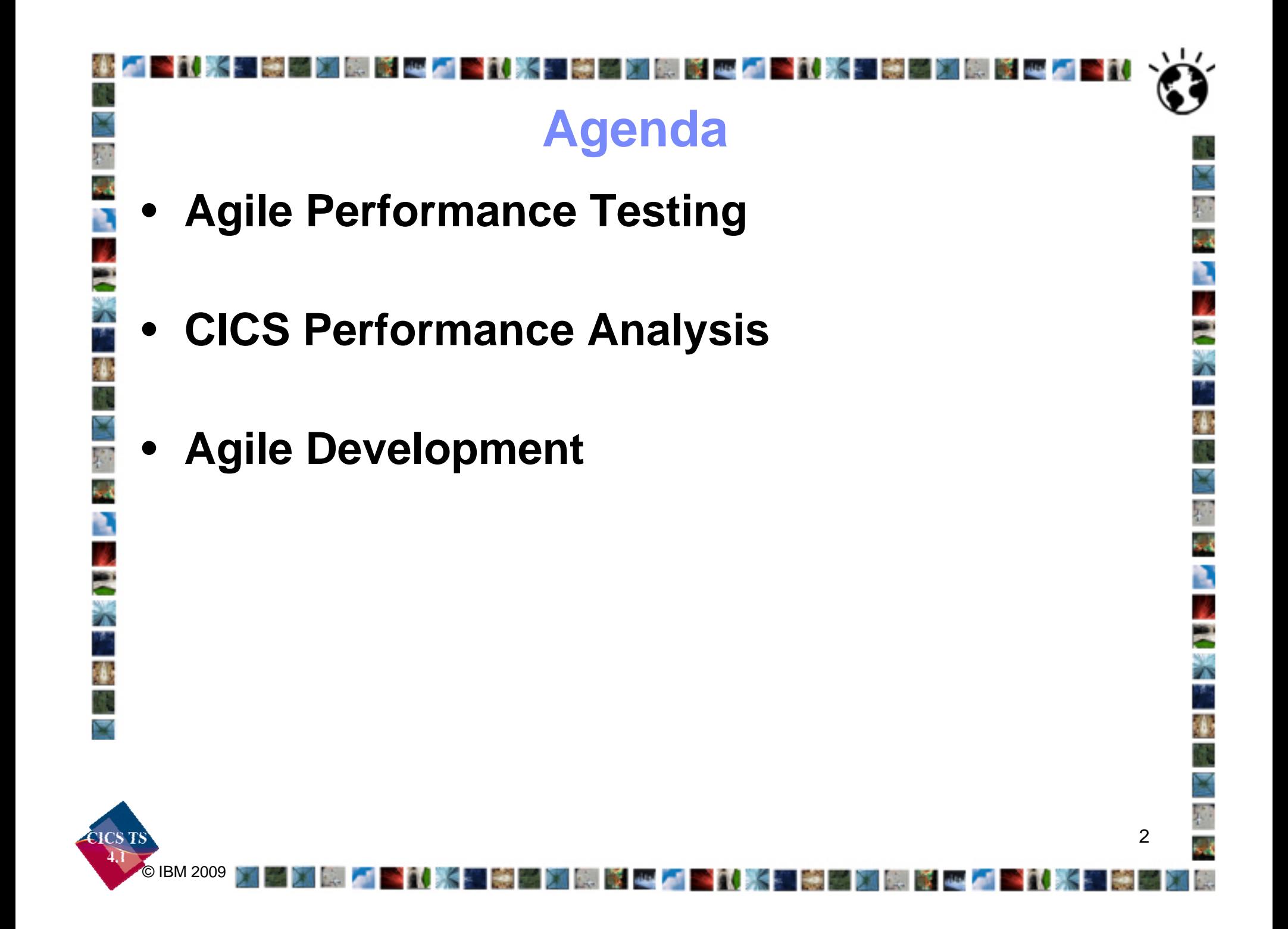

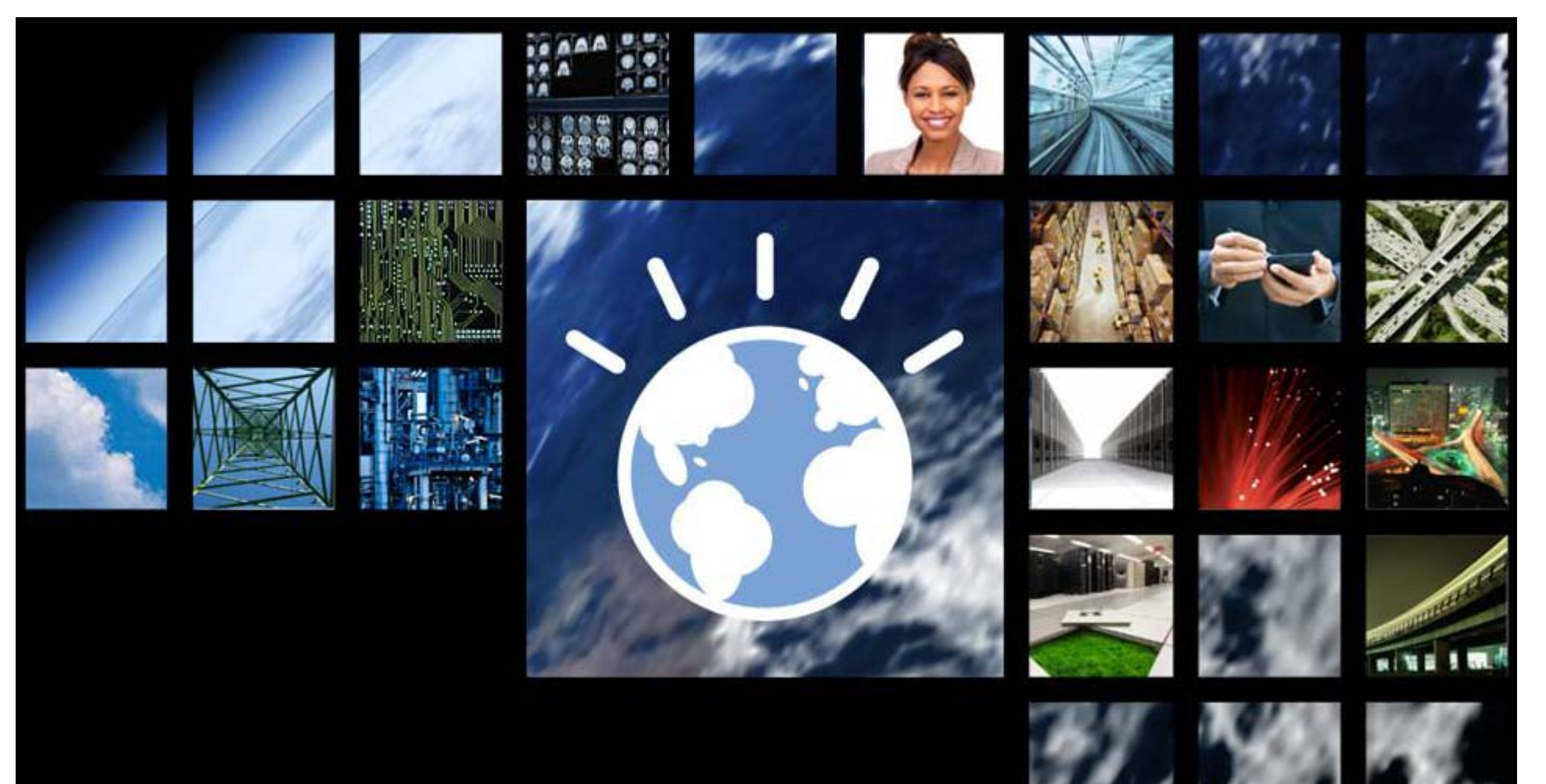

## Agile Performance Testing

David Chadwick **Testing Evangelist, Rational**

© IBM 2009

# **Agile Performance Testing**

- **Define a Performance Requirement**
- **Write the Test Case**
- •**Capture the Test**
- •**Set the Performance Metric**
- **Run the Test**
- •**Analyze the Results**
- •**Contact the CICS guru for help!**

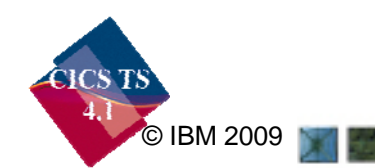

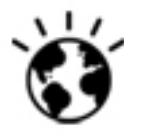

# **Define a Performance Requirement**

- **The user story says: "The website user shall be able to access and update the user's profile information."**
- • **The performance requirement –**
	- For user profile update operations,
	- 90 percent of the responses must return
	- in less than 2 seconds
- **The expected peak workload –**
	- During the busy hour along with other operations,
	- User profile updates may occur at 2,000 / min

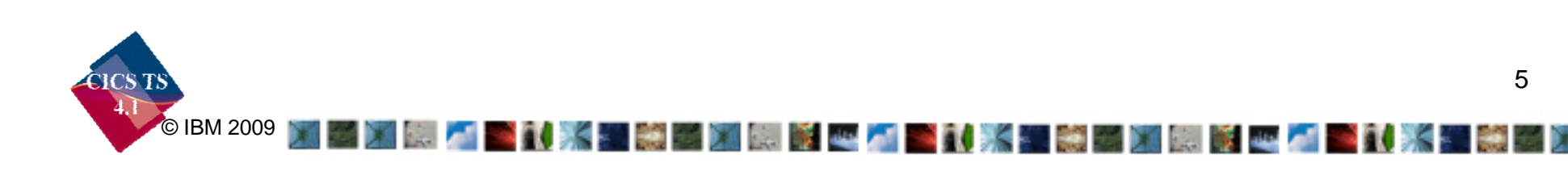

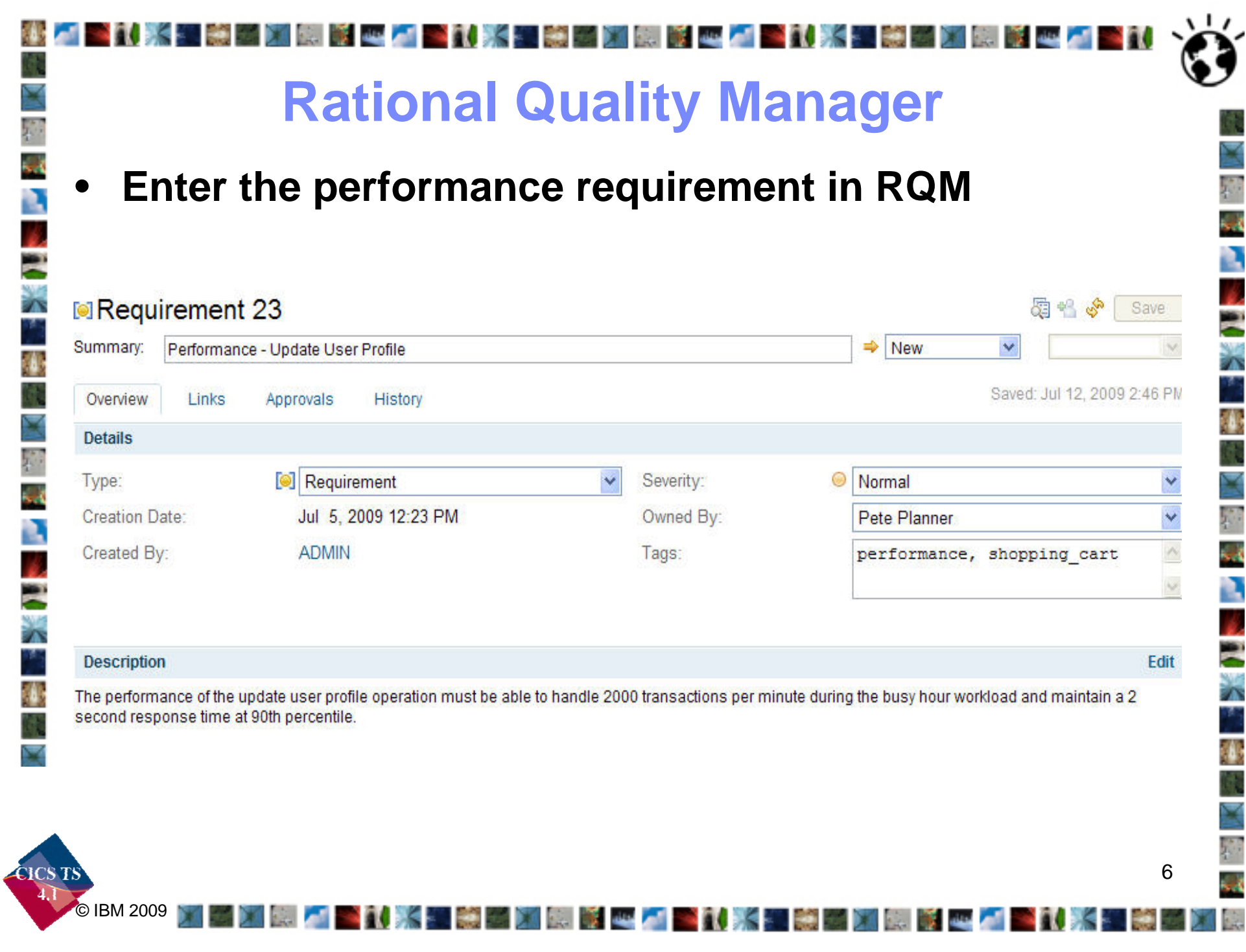

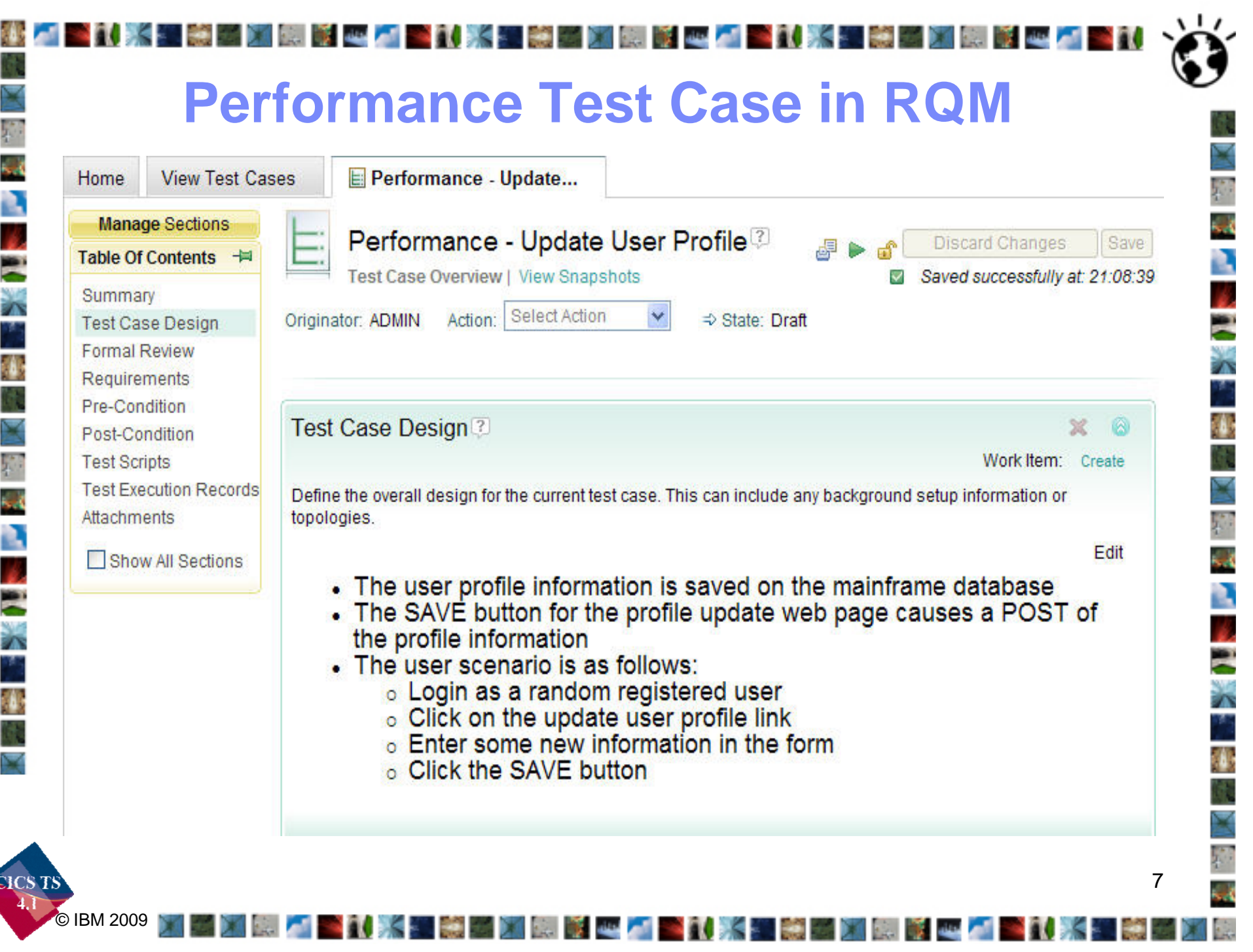

## **Capture the Test and Set the Metric**

•**Capture the user scenario**

© IBM 2009

• **Add the 90th percentile < 2 seconds requirement for update response time**

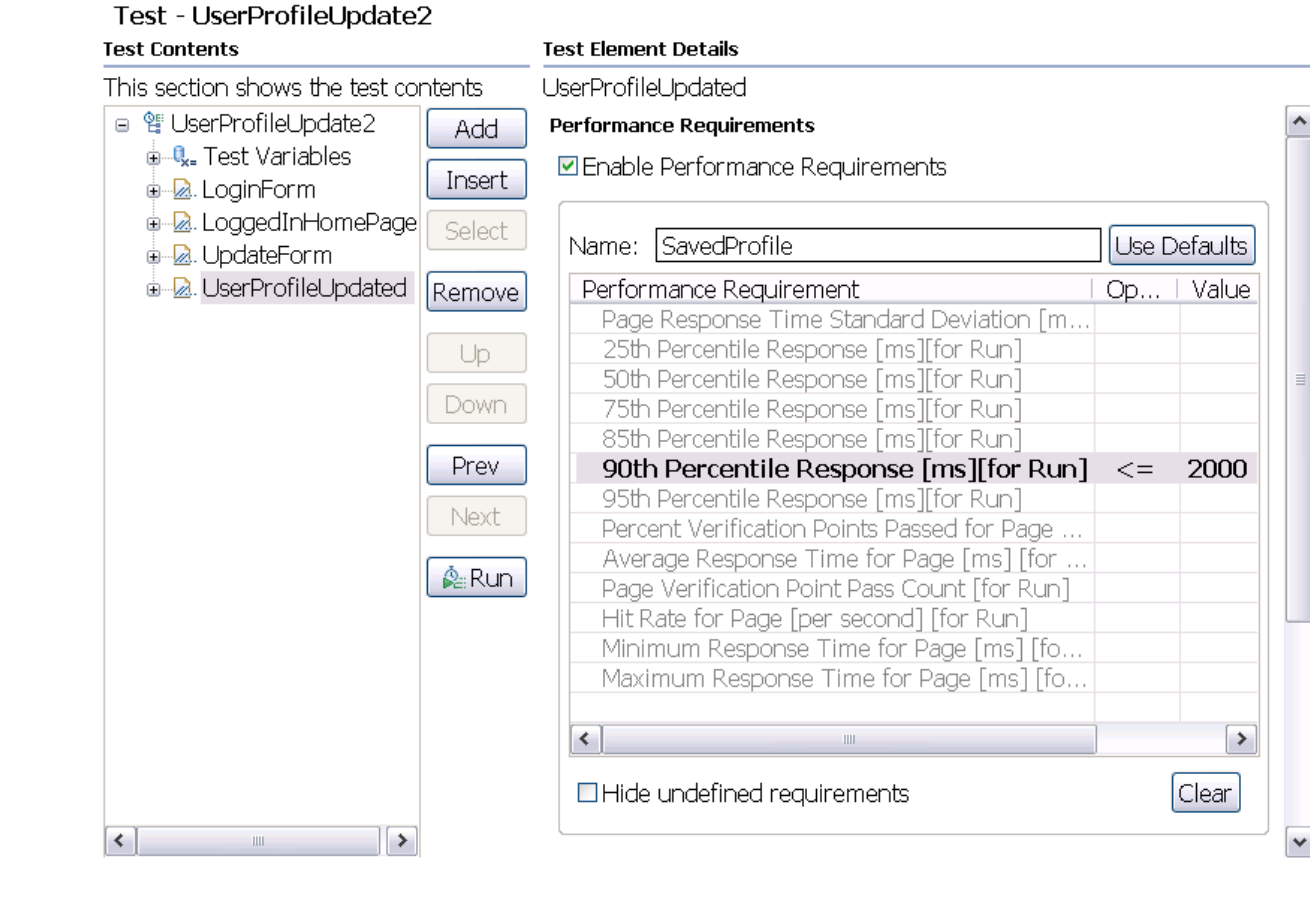

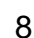

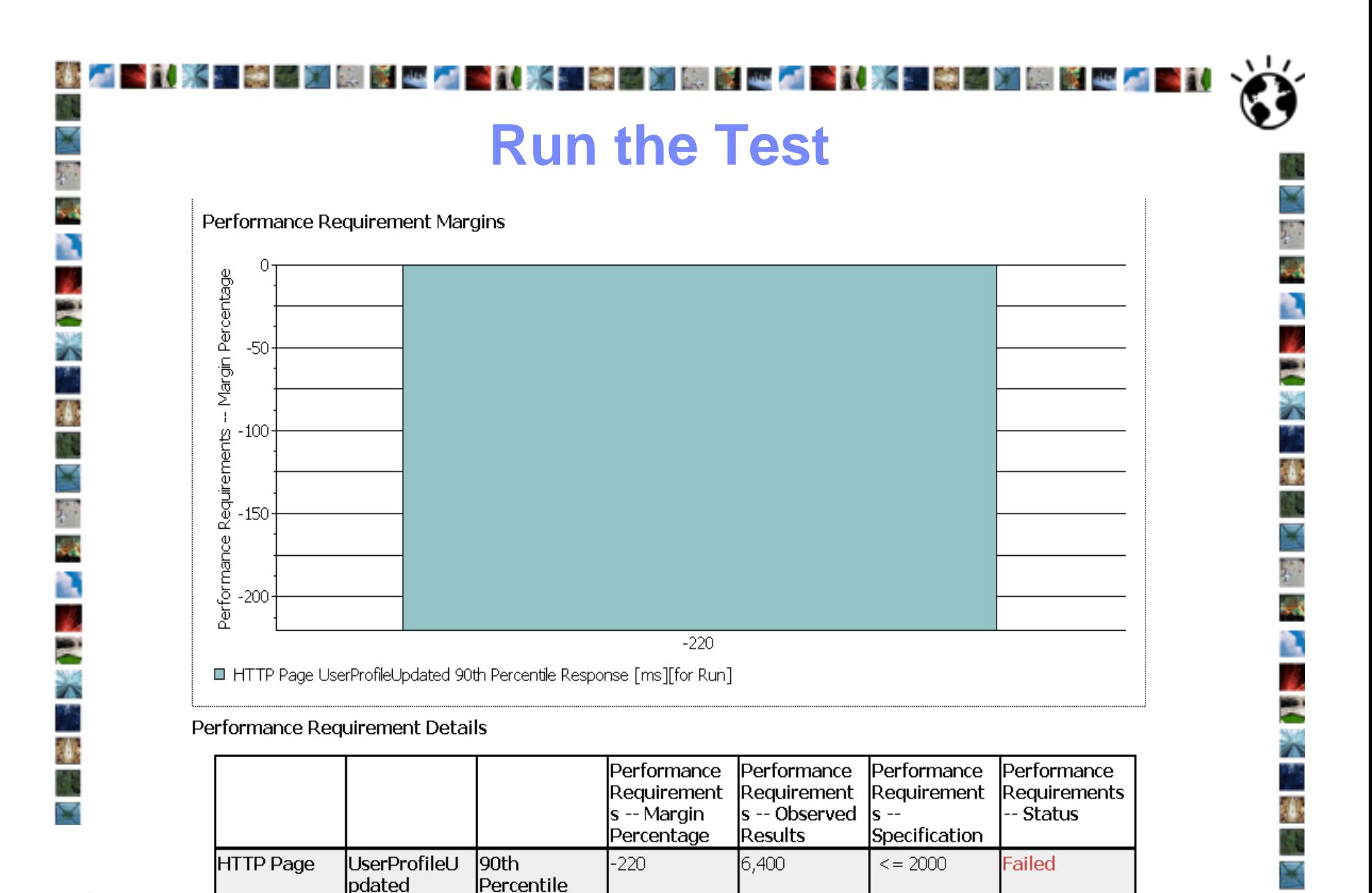

*College College College College College* 

an Ma

Response [ms][for Run]

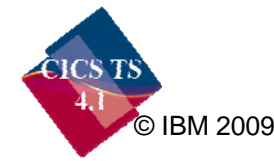

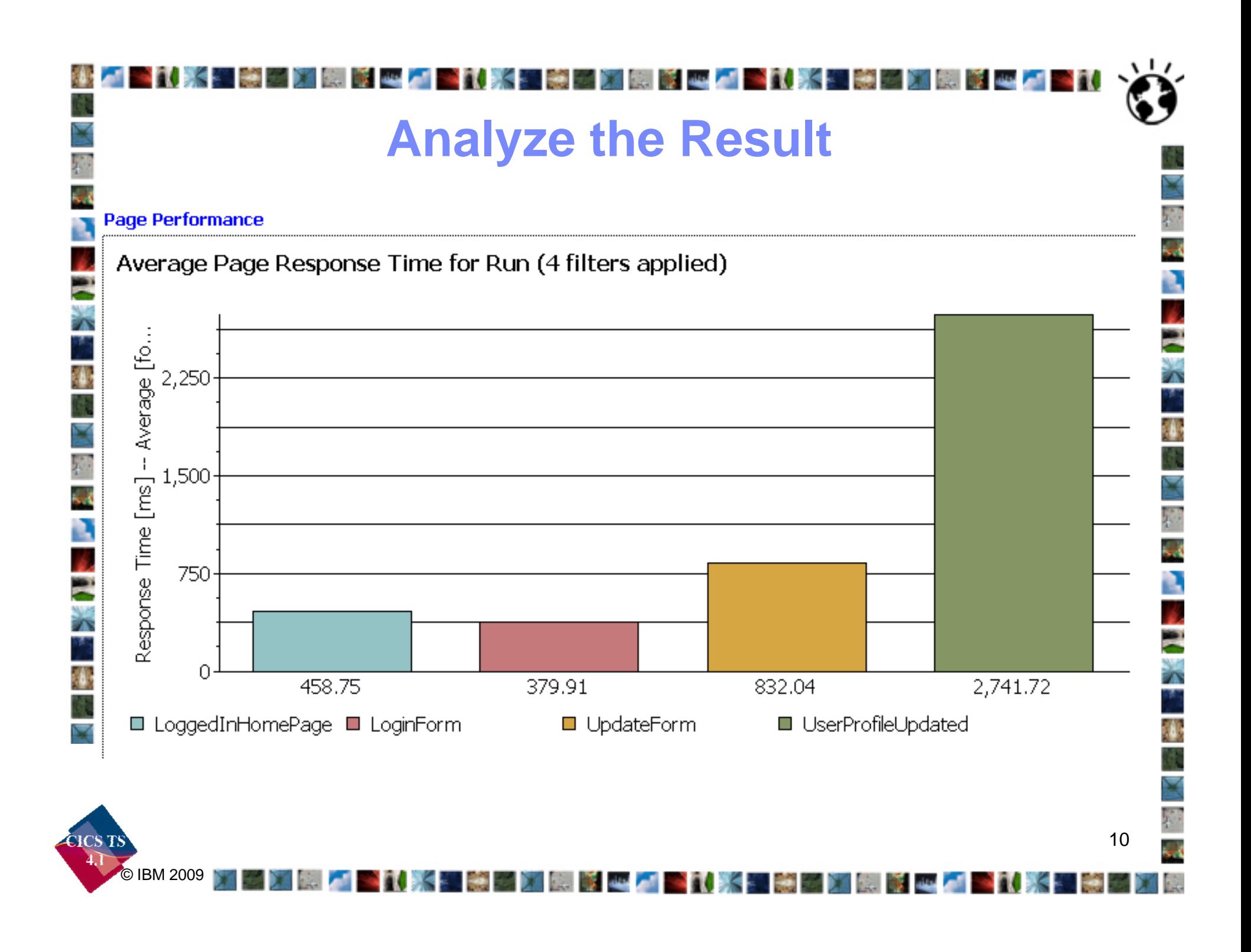

## **Ask the Expert**

网络罗斯朝草 电声

#### •**Fill out a work item for CICS analysis**

ST 34

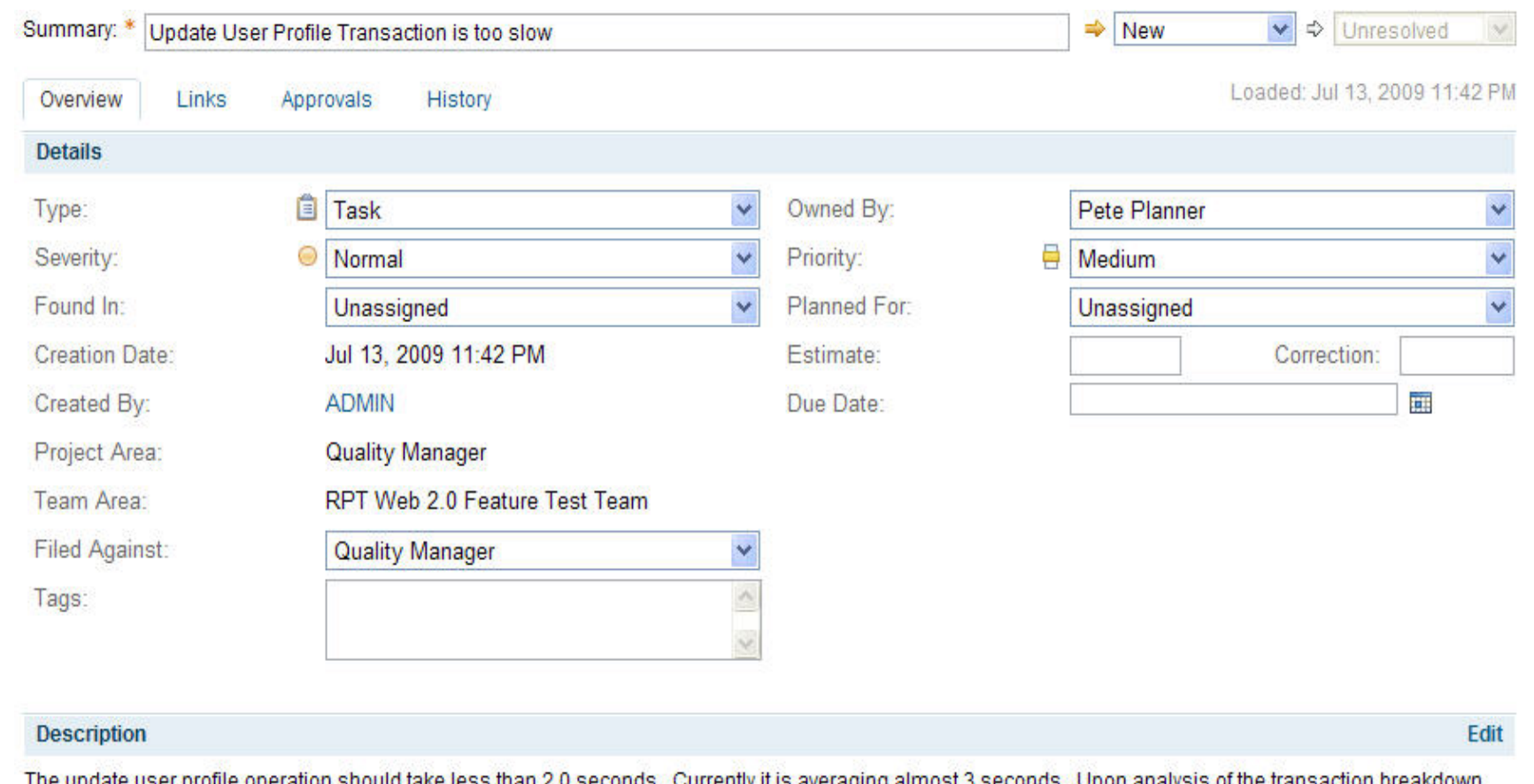

using RPT and ITCAM for WAS, 2.8 seconds on average is attributed the CICS operation to update the user profile information in the zSeries backend system.

**Read of the Contract of the Contract of the Contract of the Contract of the Contract of the Contract of the Contract of the Contract of the Contract of the Contract of the Contract of the Contract of the Contract of the C** 

11

**RISK AND** 

- 7

Contact the CICS expert to figure out why the operation is so slow.

l Si

**. . . . .** 

© IBM 2009

78

w

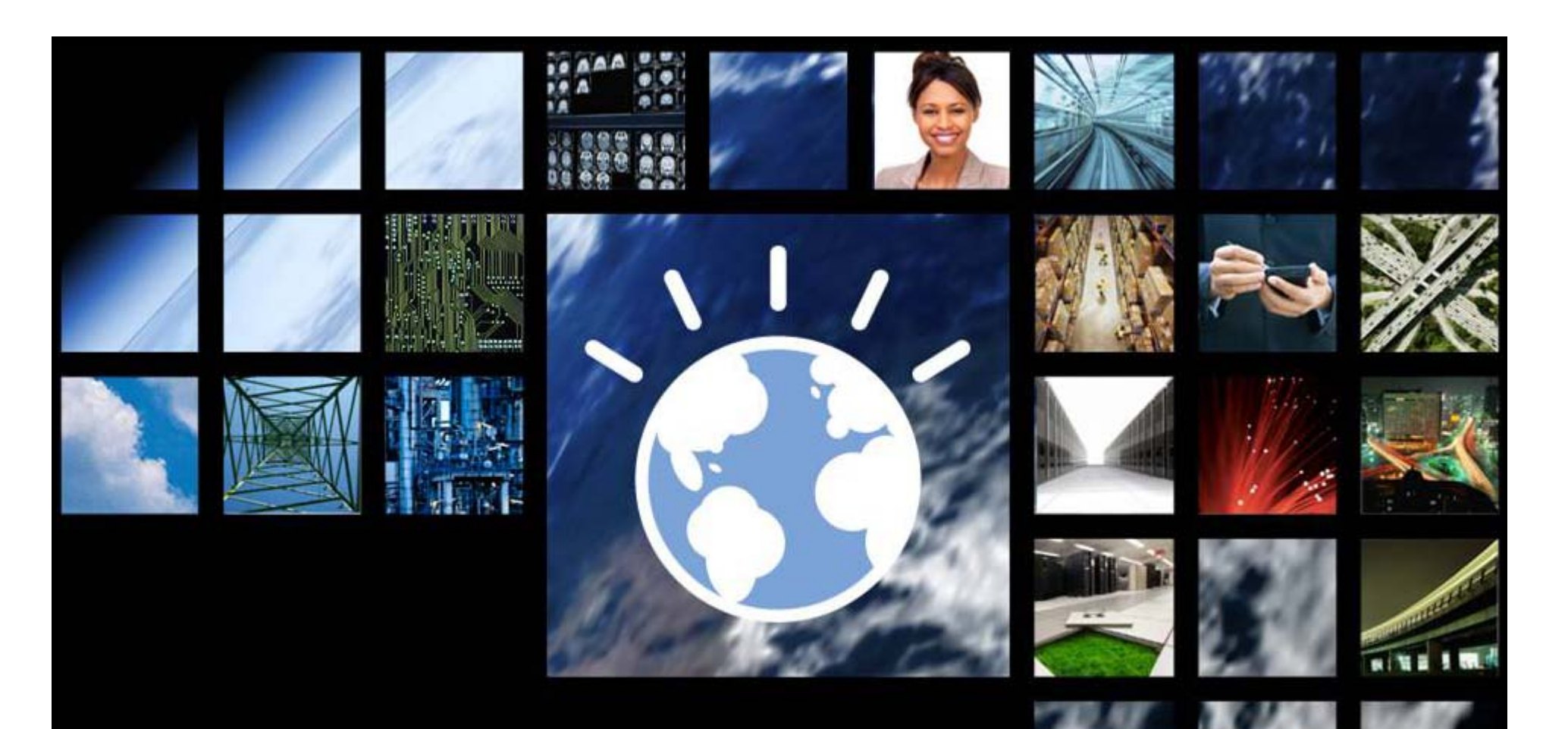

## **CICS Performance Analysis**

John Knutson **Marketing Manager, CICS Tools**

© IBM 2009

# **Performance analysis outline**

- •**Identify target transactions and programs**
- • **Look for out of line metrics**
	- Spikes may be intermittent
	- –Resource usage, e.g. file, DB2, TS Queue
	- Response time
	- Wait time
	- CPU usage
	- Storage
	- TCB switches
- • **Make recommendations**
	- Program changes
	- Resource definition changes

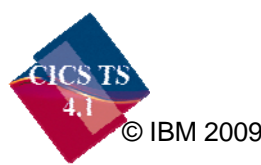

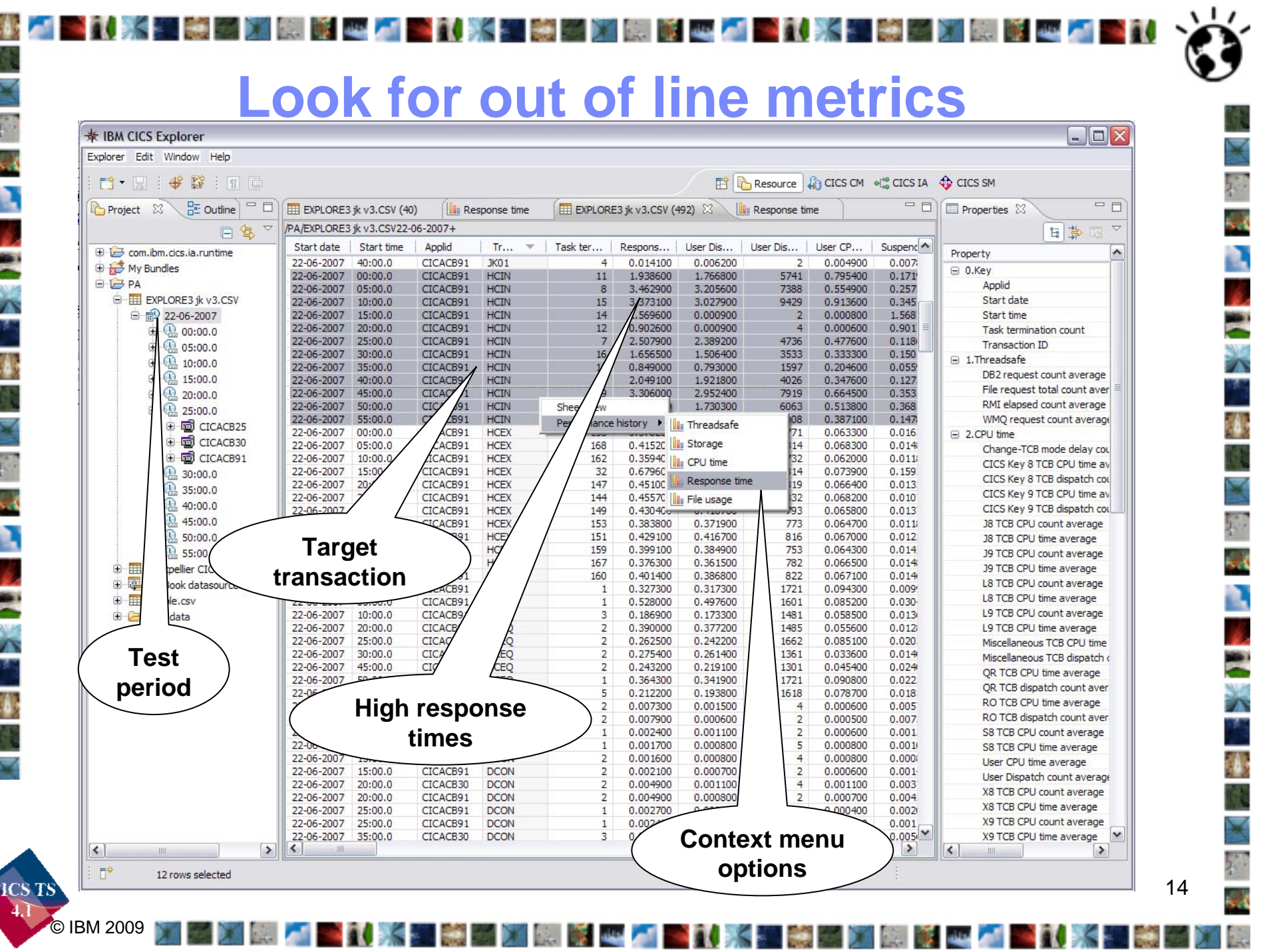

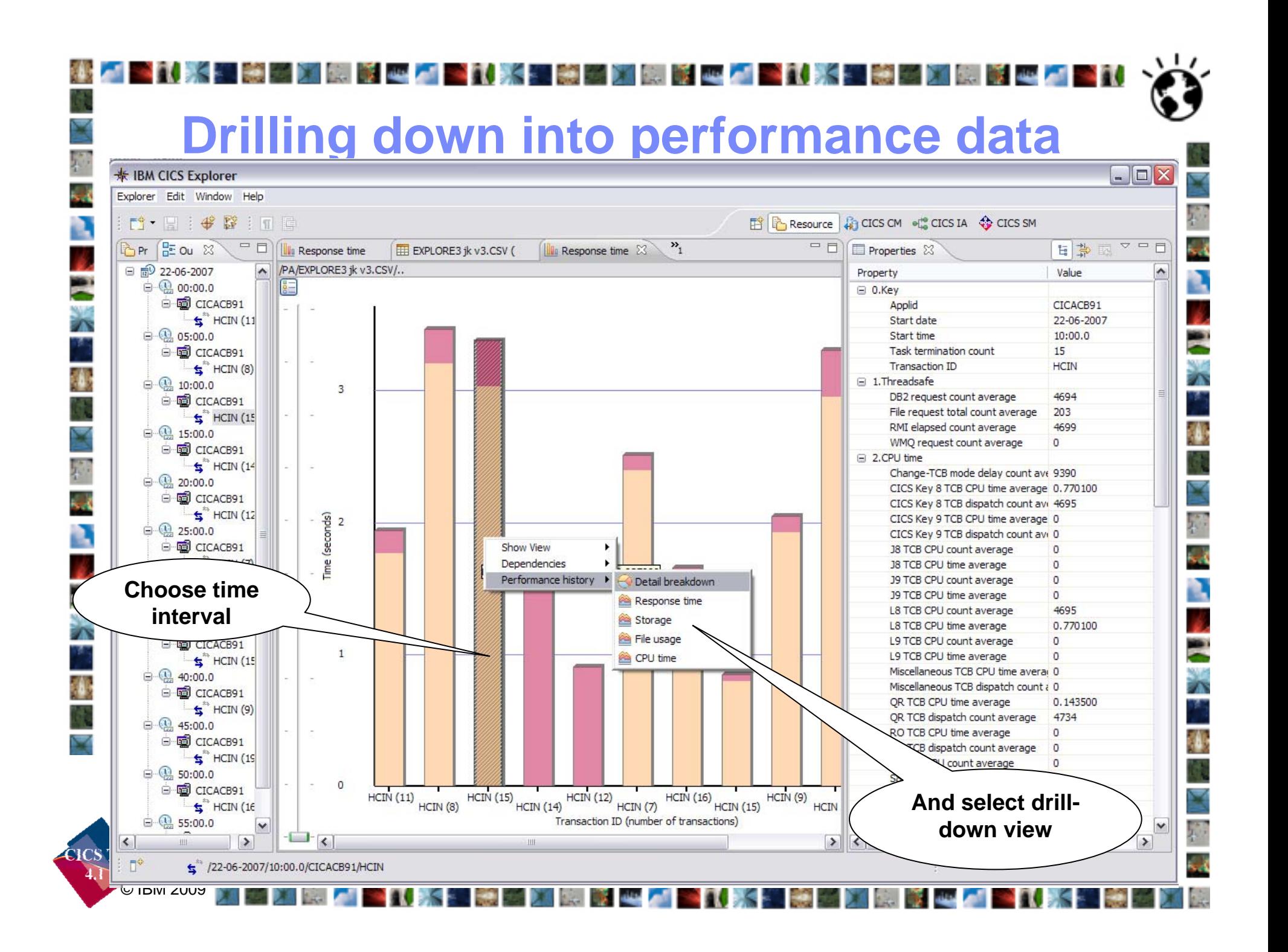

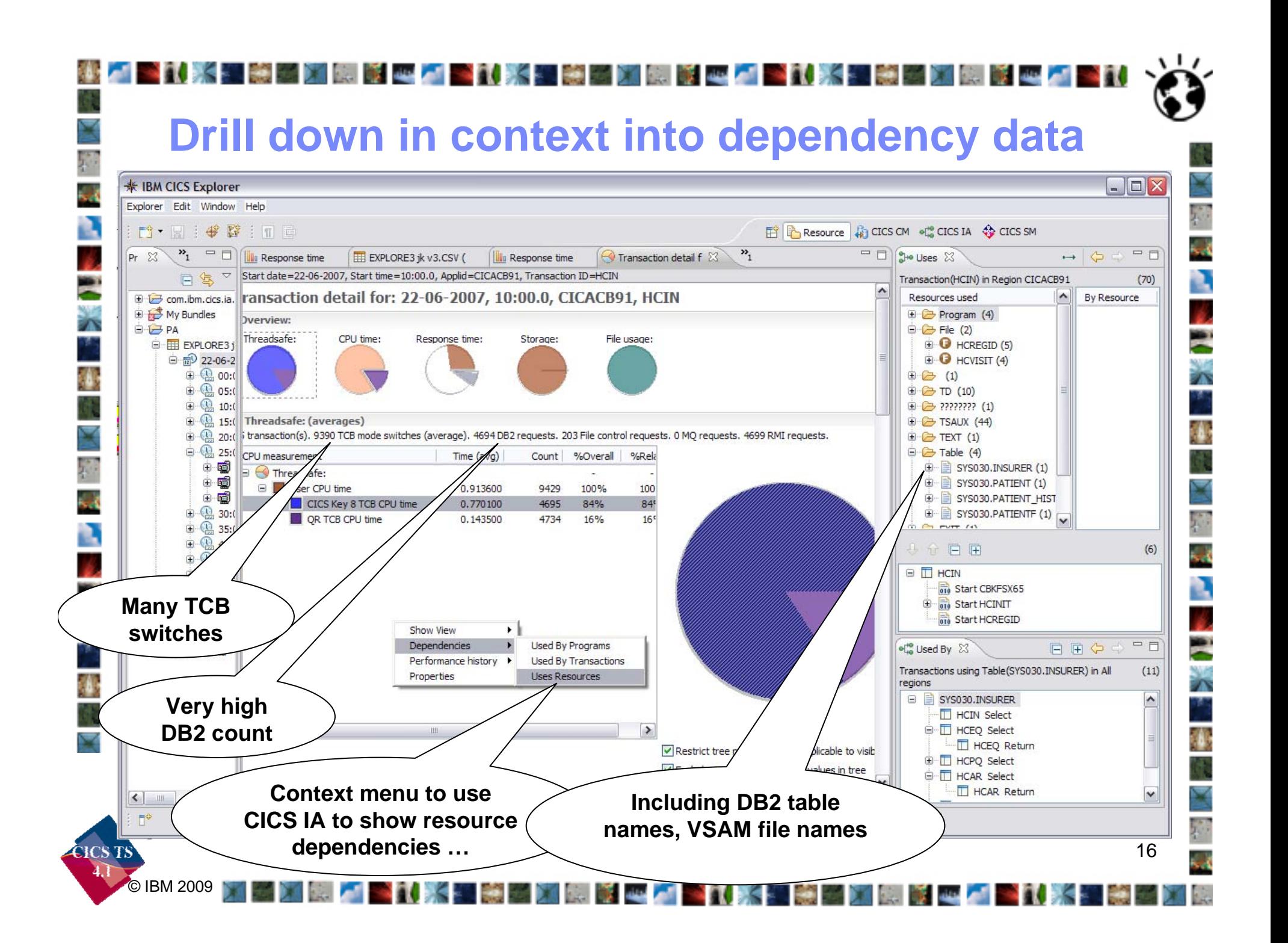

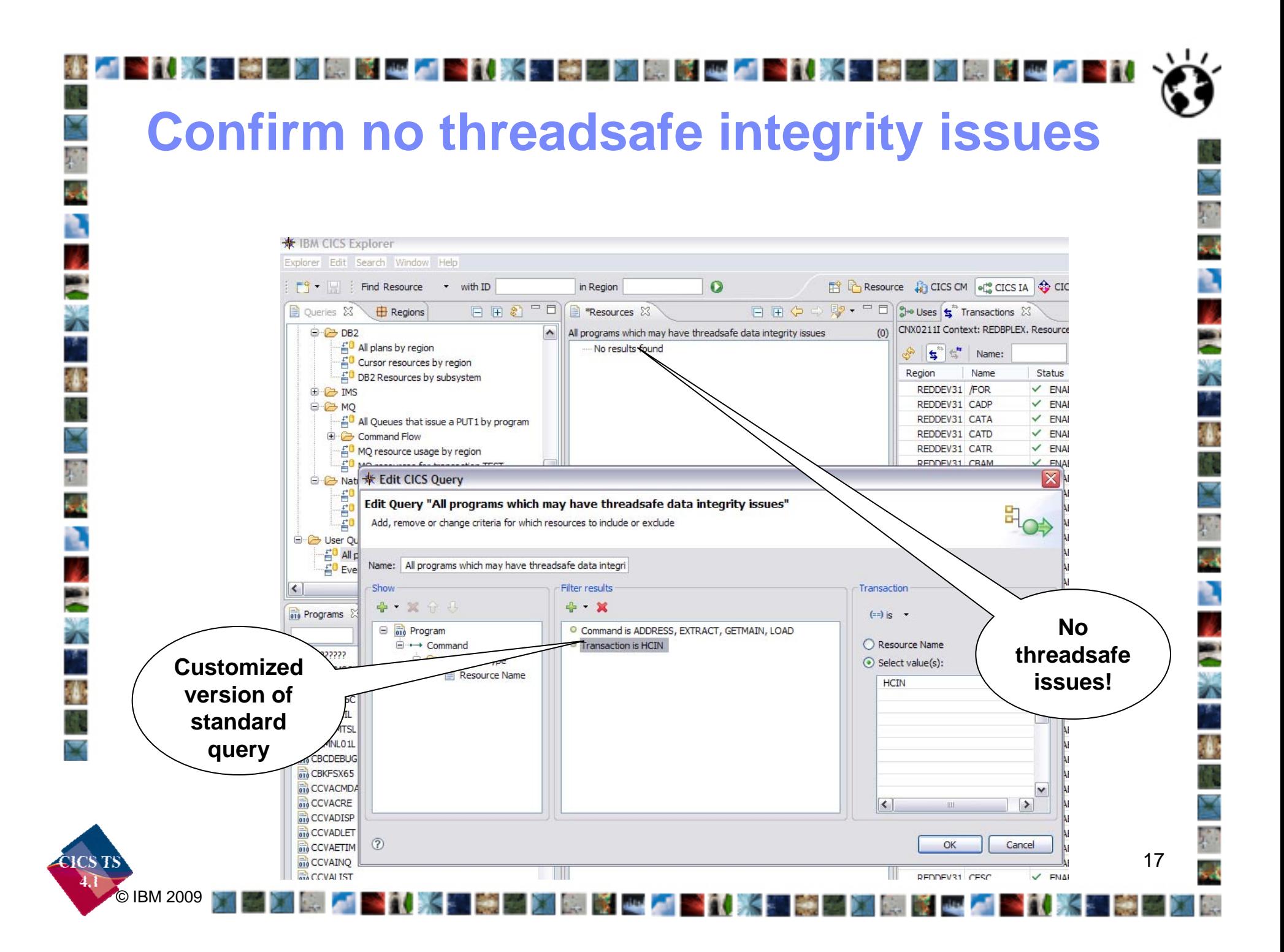

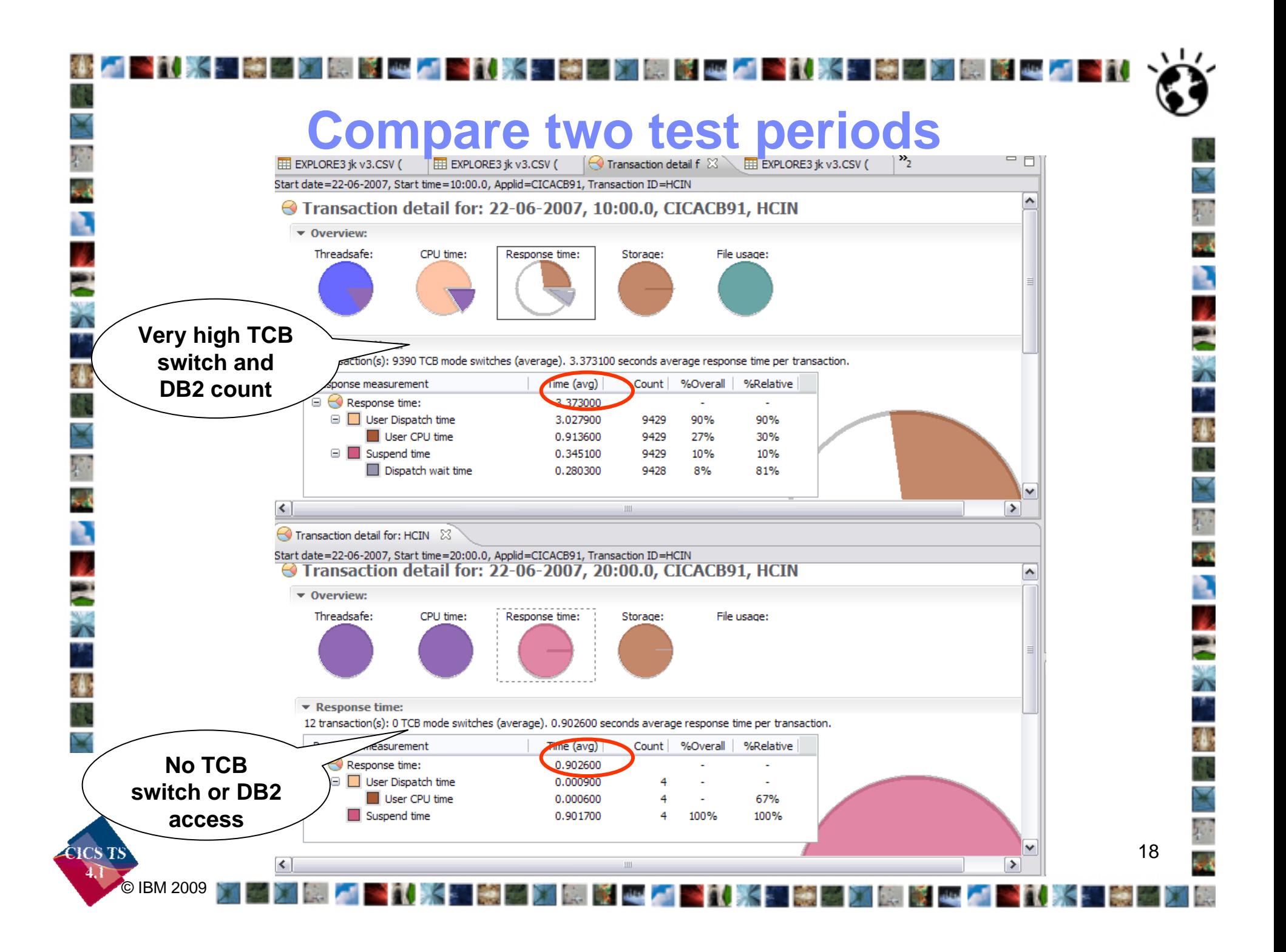

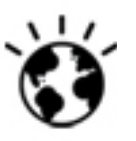

**Update Work Item with recommendations**

- **1. Confirm that it is reasonable for this transaction to be issuing so many DB2 calls**
	- •Rework application or reset expectations
- **2. Consider defining constituent programs as Threadsafe, to avoid high number of TCB switches and associated CPU time and redispatch wait time**
	- • CICS IA indicates no potential integrity issues so could re-run performance test having made simple resource definition changes

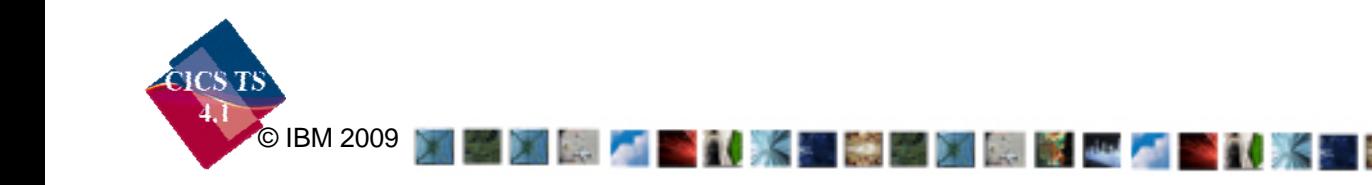

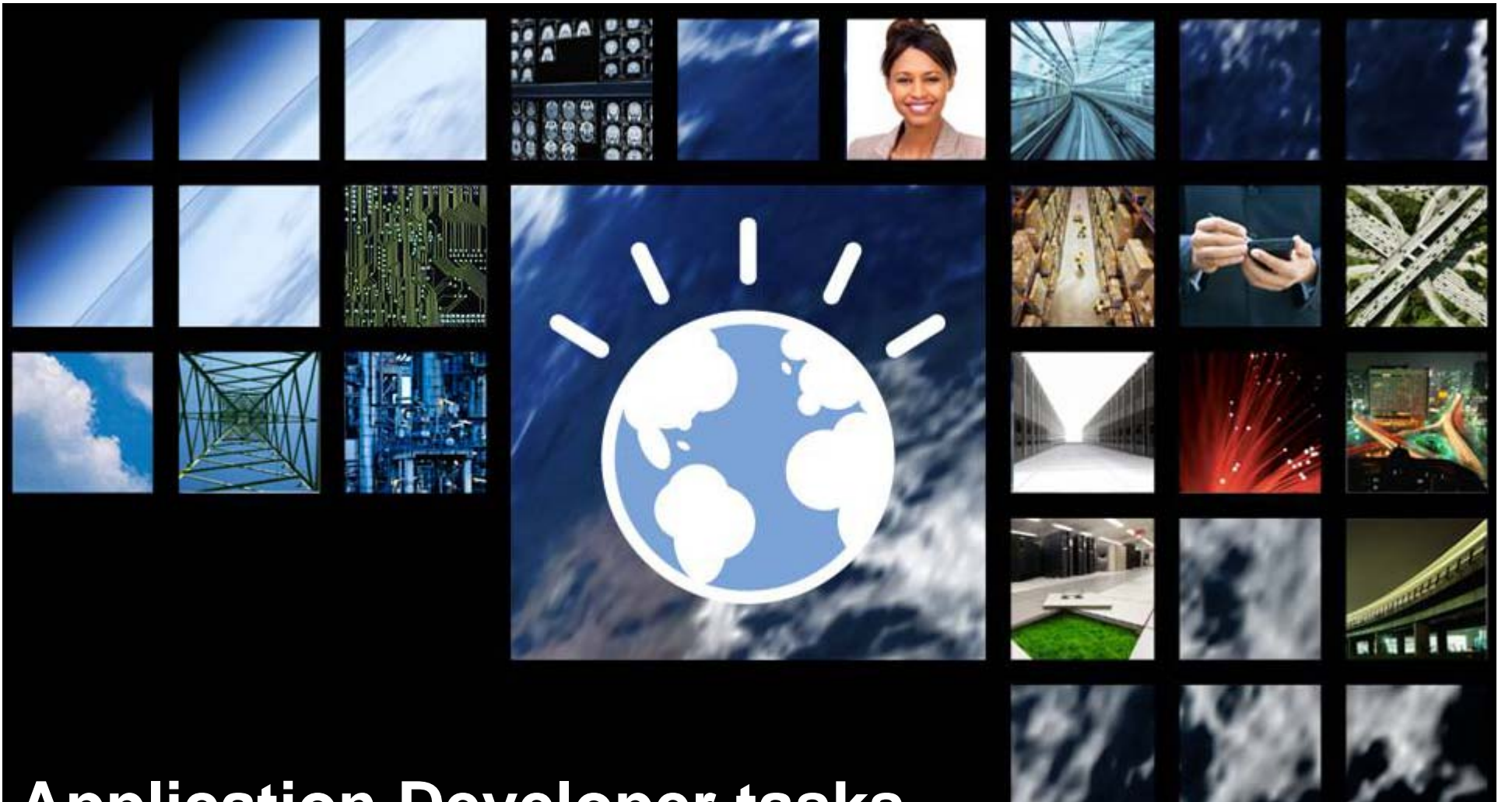

**Application Developer tasks**

Tim Hahn **IBM Distinguished Engineer Chief Architect for Enterprise Modernization Tools**

## **Steps taken**

- **Open an existing work item**
- **Work on the work item**
- **Edit and change some source code**
- **Find the code in the source code repository**
- **Evaluate the differences in the before and after source code**
- **Check in the source code**
- **Resolve the work item**

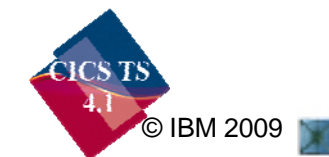

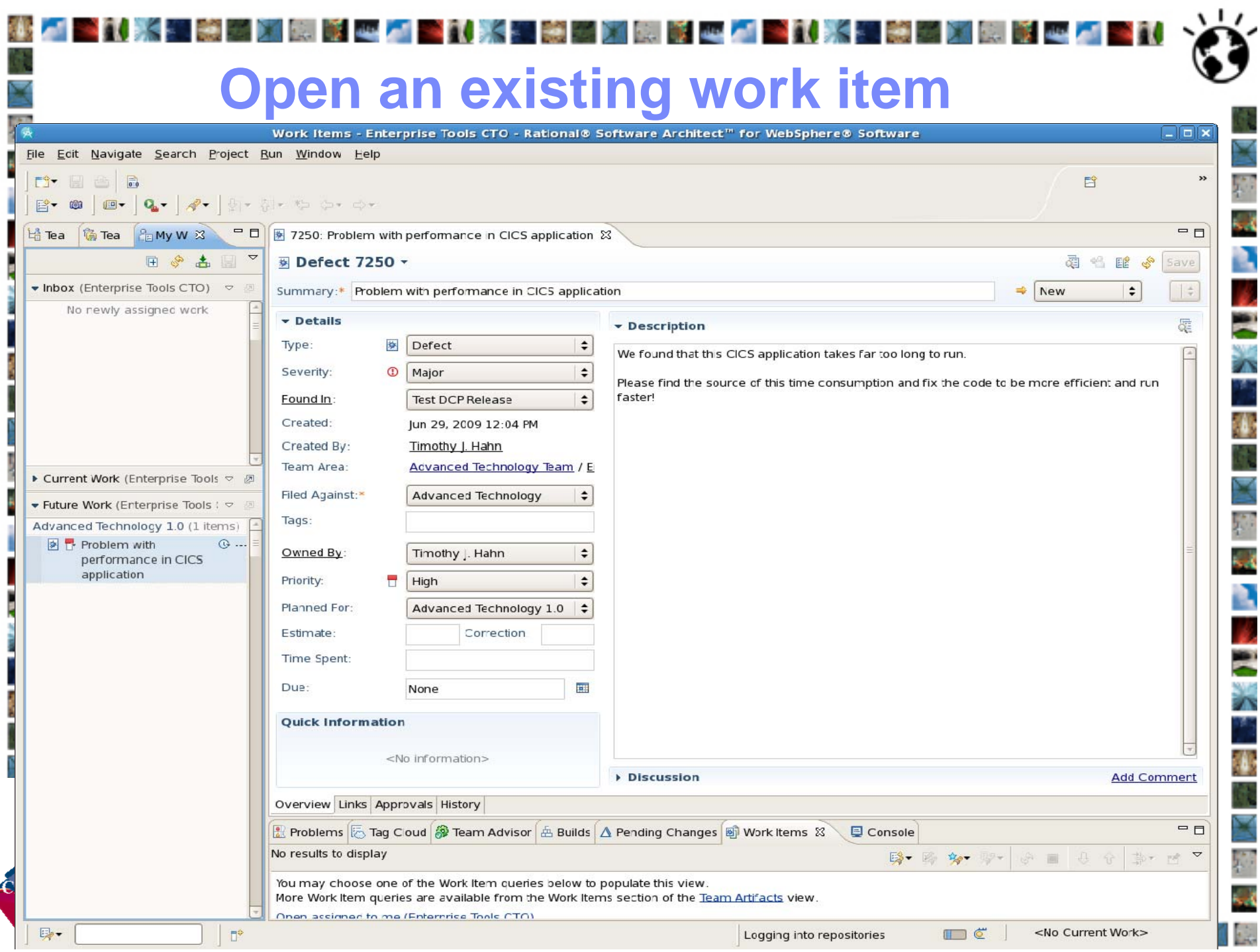

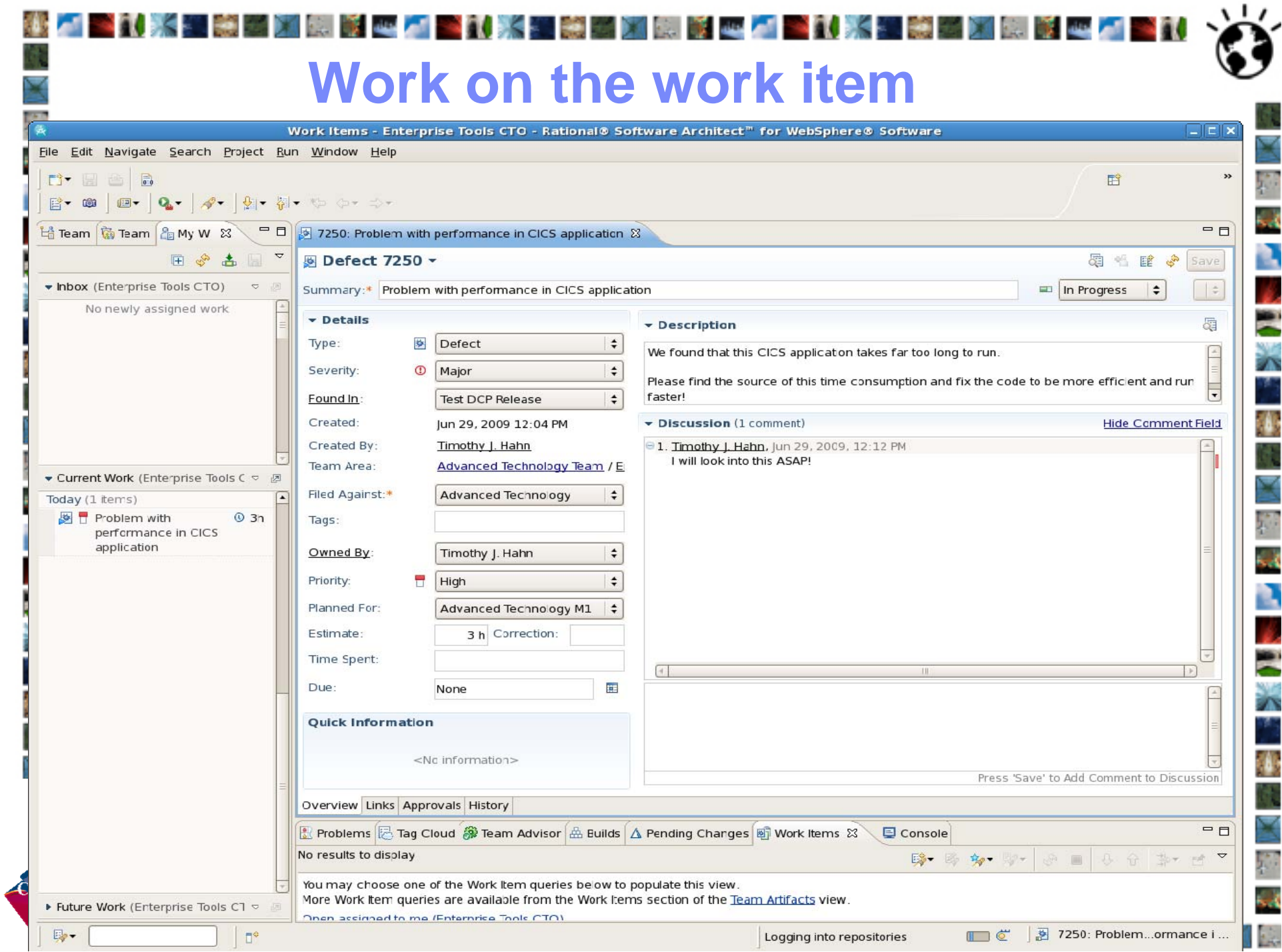

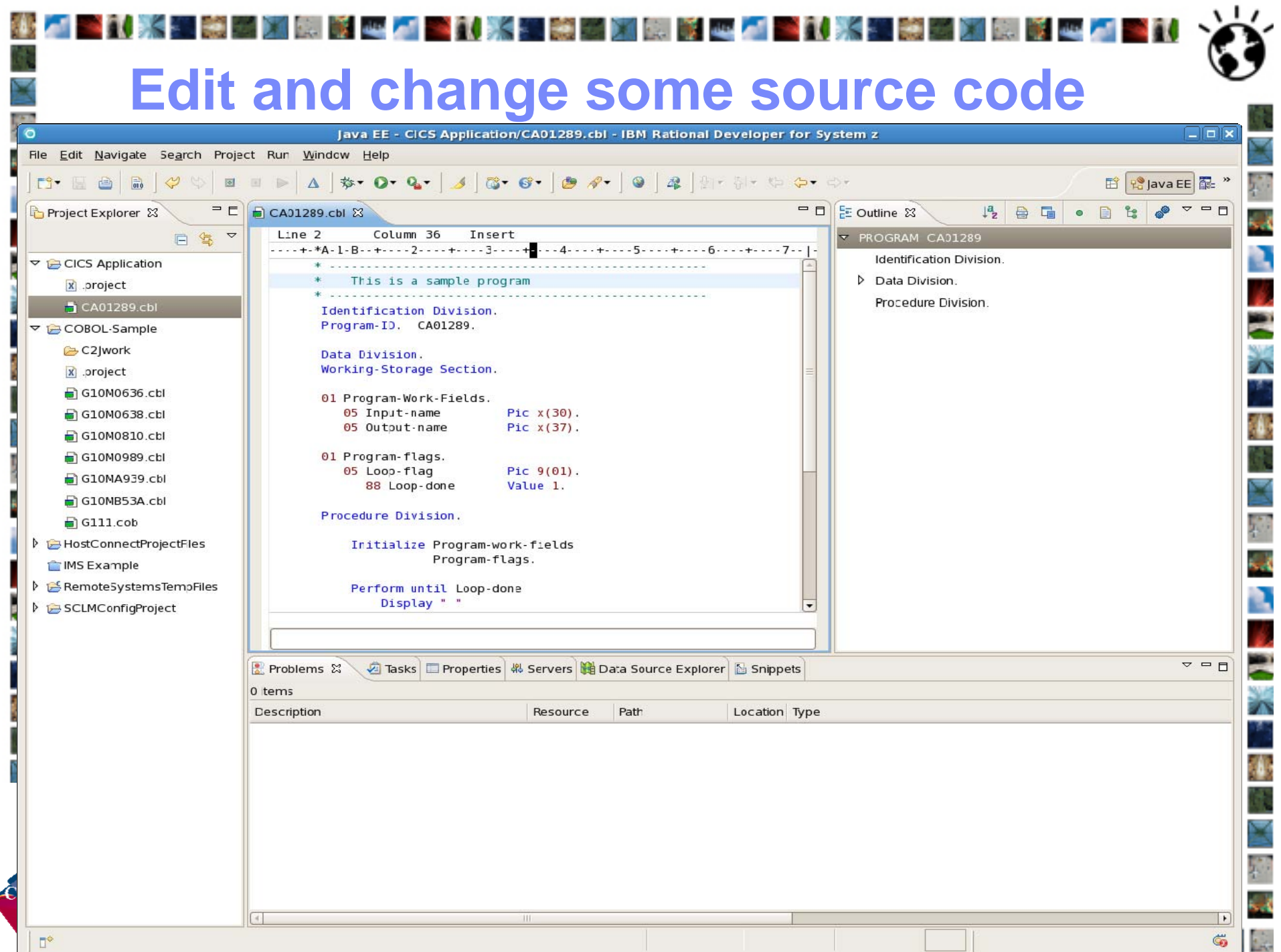

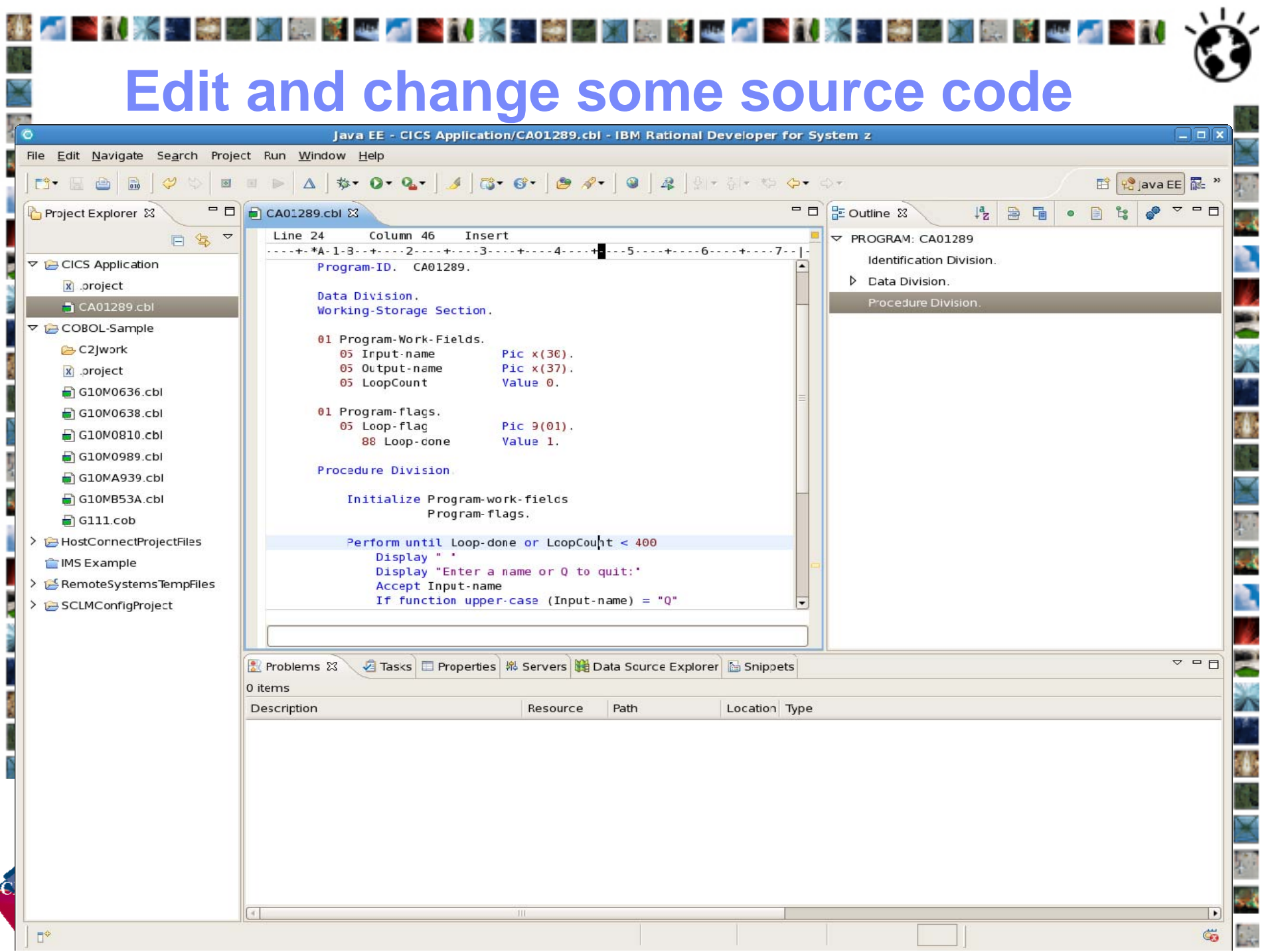

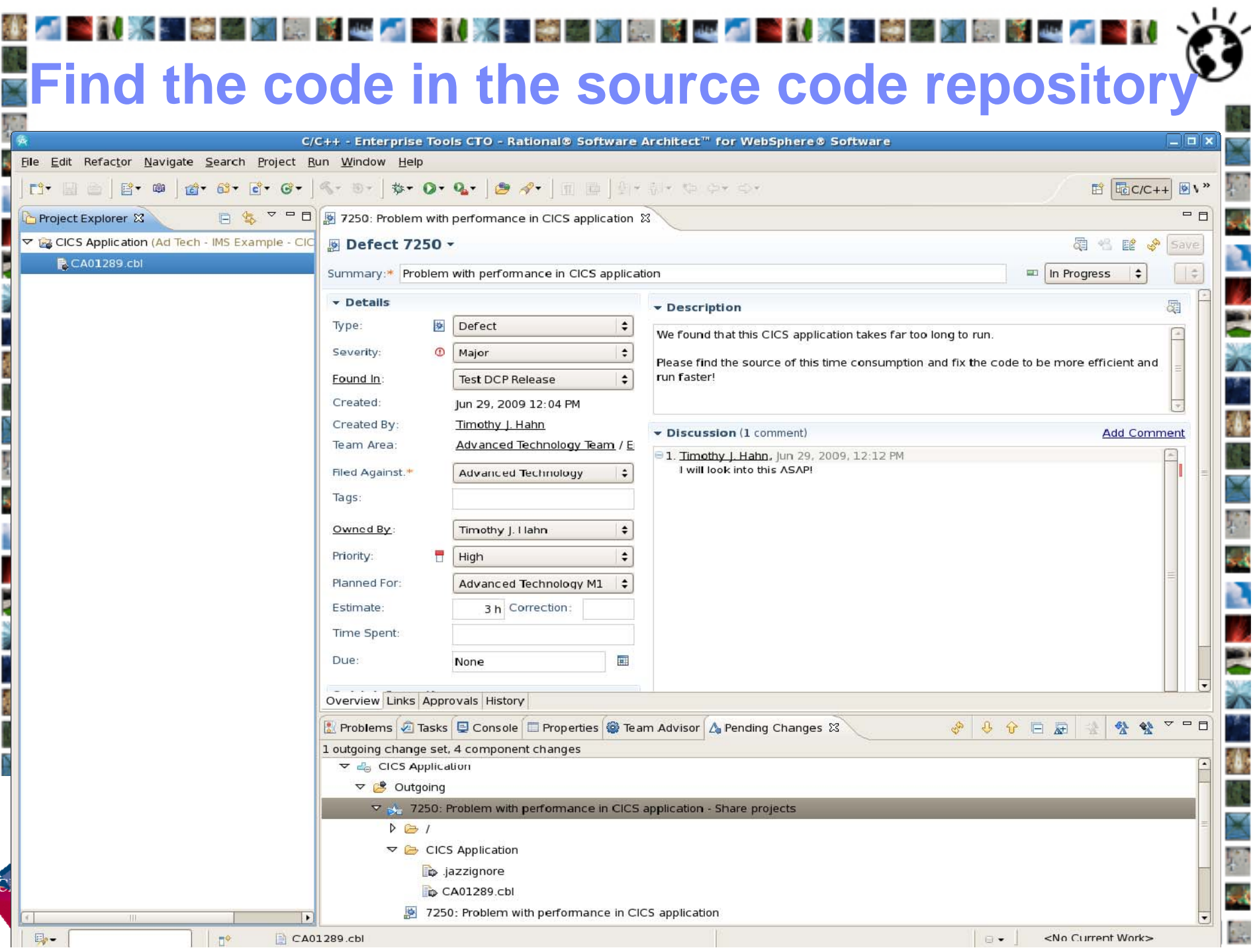

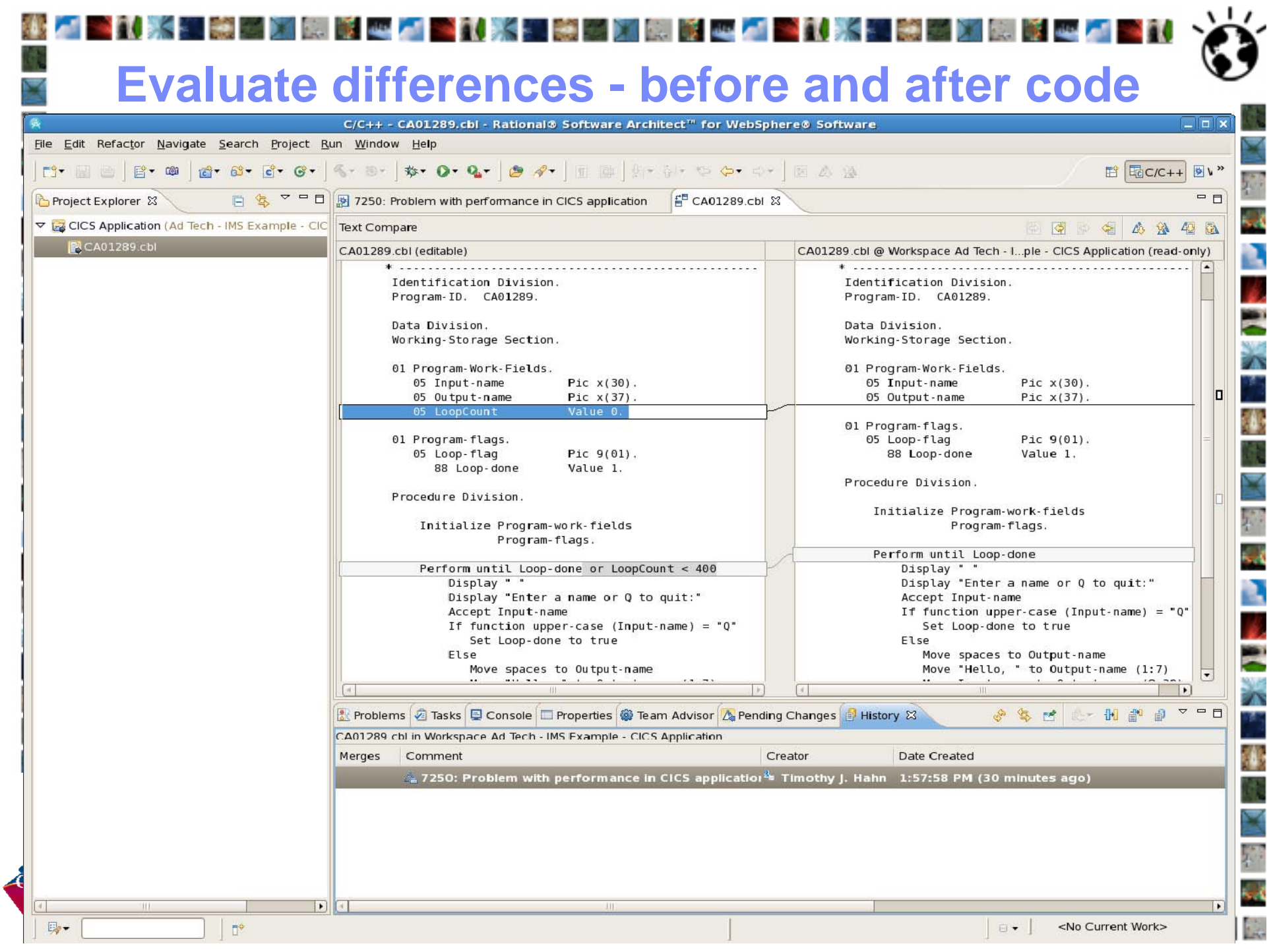

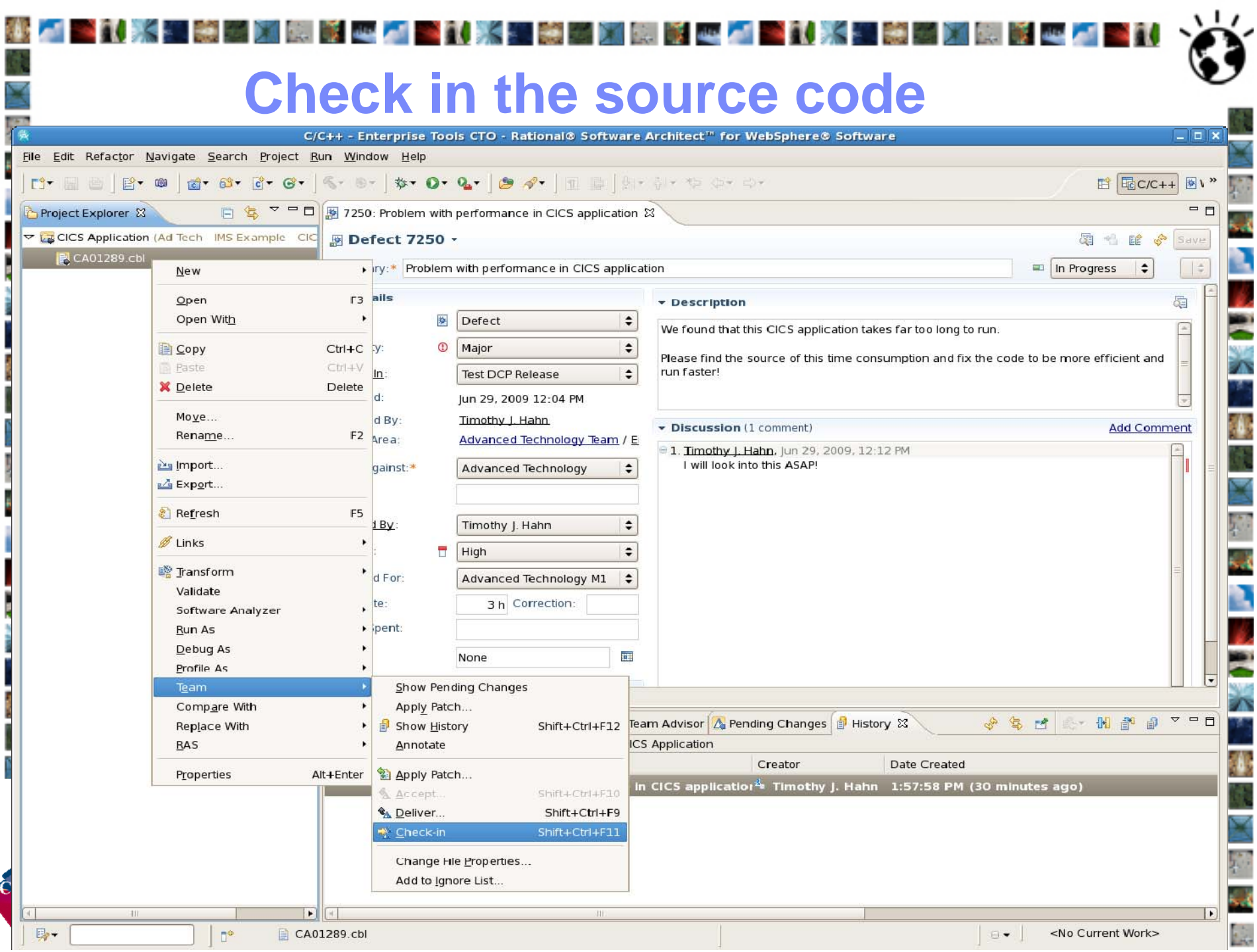

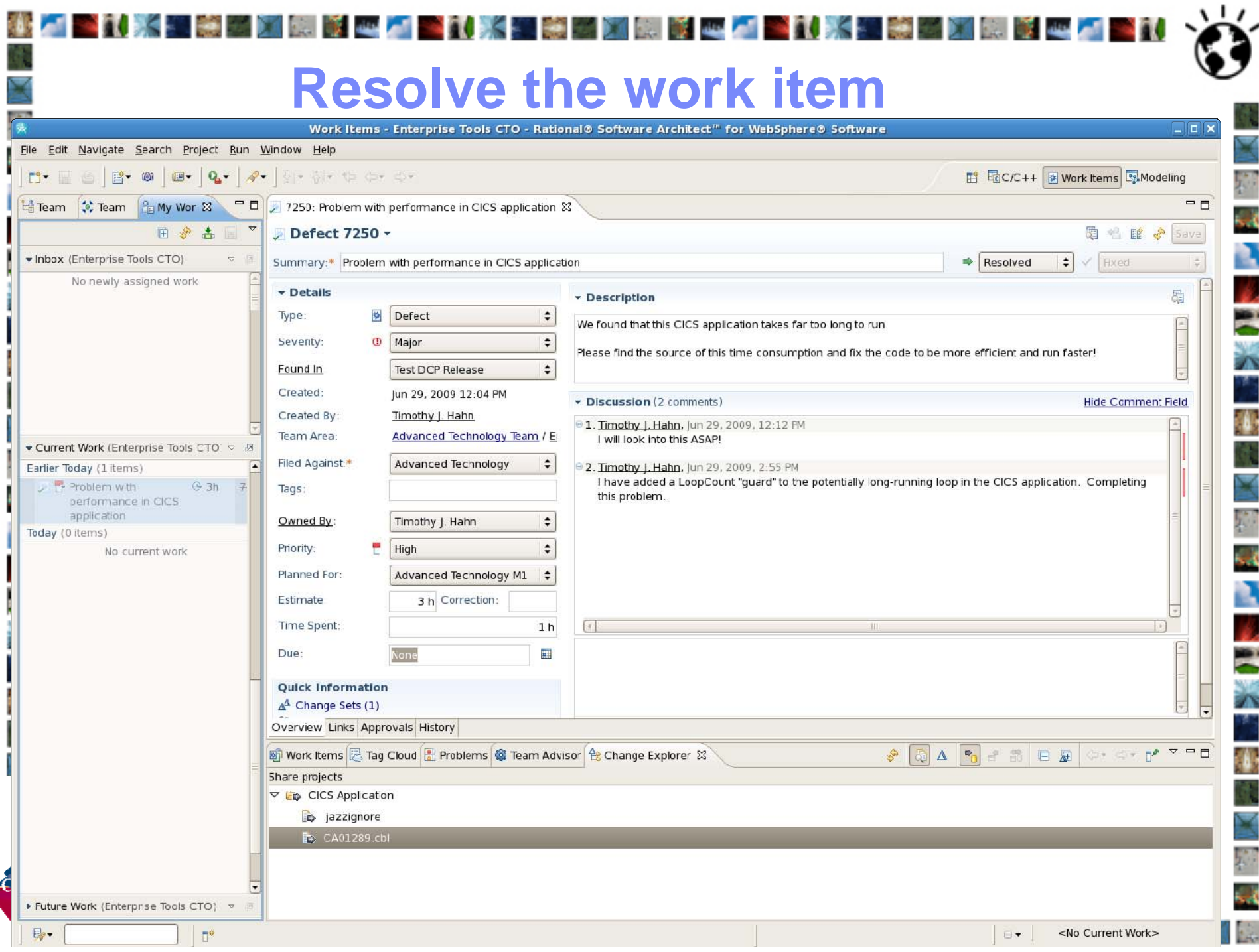

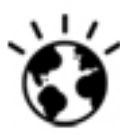

# **CICS and Rational Tools in Action**

### •**Agile Performance Testing**

- Rational Quality Manager http://www-01.ibm.com/software/awdtools/rqm/
- Rational Performance Tester http://www-01.ibm.com/software/awdtools/tester/performance/

### •**CICS Performance Analysis**

- CICS Explorer http://www-01.ibm.com/software/htp/cics/explorer/
- CICS Performance Analyzer http://www-01.ibm.com/software/htp/cics/panaly/
- CICS Interdependency Analyzer http://www-01.ibm.com/software/htp/cics/ianaly/

### •**Agile Development**

- Rational Team Concert http://www-01.ibm.com/software/awdtools/rtc/index.html
- Rational Developer for System z http://www-01.ibm.com/software/awdtools/rdz/

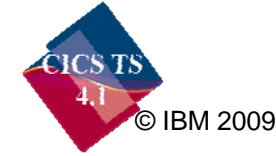

### "人"的话 **Learn More About Rational**

- •IBM Rational software http://www-01.ibm.com/software/rational/
- • IBM Rational Software Delivery Platform http://www-01.ibm.com/software/rational/strategy/
- • Process and portfolio management http://www-01.ibm.com/software/rational/offerings/ppm/
- $\bullet$  Change and release management http://www-01.ibm.com/software/rational/offerings/crm/
- •Quality management http://www-01.ibm.com/software/rational/offerings/quality/
- • Architecture management http://www-01.ibm.com/software/rational/offerings/architecture/
- •**Rational trial downloadsa** http://www.ibm.com/developerworks/rational/downloads/?S\_TACT=105AGX23&S\_C  $MP = RCD$
- •developerWorks Rational http://www.ibm.com/developerworks/rational
- $\bullet$  IBM Rational TV http://www-01.ibm.com/software/info/television/index.jsp?cat=rational&item=xml/M259765N4051 9Z80.xml&media=video
- •● BM Rational Business Partners http://www-01.ibm.com/software/rational/partners/

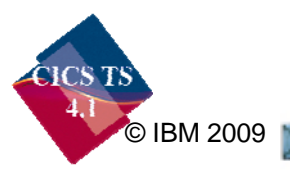

B

 $\Lambda$ 

## **Learn More About CICS**

**"【】《题德国》图明】《** 

- **CICS TS V4.1 Generally Available June 26th 2009**
	- –Announcement letter (April 28th 2009) http://tinyurl.com/cjc9oj
	- http://ibm.com/cics/tserver/v41/
- **CICS Tools**

•

•

•

•

•

78

小

– Home page http://ibm.com/cics/tools

**Read of the Contract** 

- **CICS Explorer**
	- –Home page http://ibm.com/cics/explorer
	- Downloads http://ibm.com/cics/explorer/download
	- Forum <u>http://tinyurl.com/68bndw</u>
- **Watch great new CICS videos on YouTube**
	- CICS Explorer Videos, demos and other cool stuff http://www.youtube.com/CICSExplorer
	- CICSFluff Other CICS videos http://www.youtube.com/CICSfluff
- **New! CICS Hub on the Rational COBOL Café**
	- –http://ibm.com/software/rational/cafe/community/cobol/cics
- • **Subscribe to CICS eNews for news about CICS and related products http://www-01.ibm.com/software/htp/cics/enews/**

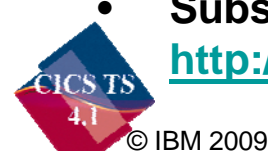

 **Subscribe to the Twitter IBM\_System\_z channel to get System z news flashes http://twitter.com/IBM\_System\_z**

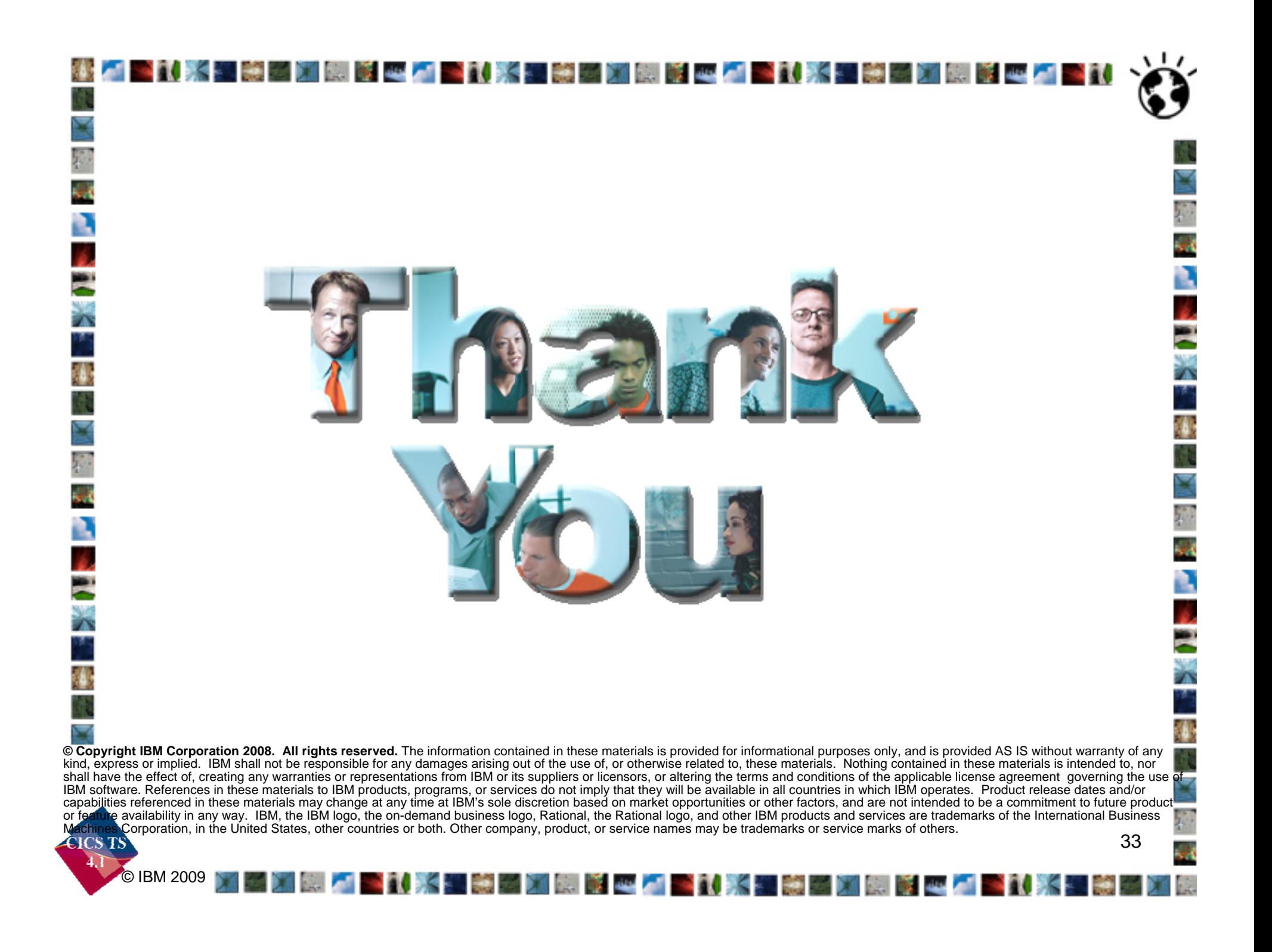